## **ПЕРВОЕ ВЫСШЕЕ ТЕХНИЧЕСКОЕ УЧЕБНОЕ ЗАВЕДЕНИЕ РОССИИ**

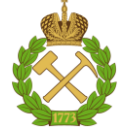

#### **МИНИСТЕРСТВО НАУКИ И ВЫСШЕГО ОБРАЗОВАНИЯ РОССИЙСКОЙ ФЕДЕРАЦИИ федеральное государственное бюджетное образовательное учреждение высшего образования САНКТ-ПЕТЕРБУРГСКИЙ ГОРНЫЙ УНИВЕРСИТЕТ**

**СОГЛАСОВАНО**

**УТВЕРЖДАЮ**

**Руководитель ОПОП ВО д.т.н., доц. Растворова И. И.**

\_\_\_\_\_\_\_\_\_\_\_\_\_\_\_\_\_\_\_\_\_\_\_\_\_

**\_\_\_\_\_\_\_\_\_\_\_\_\_\_\_\_\_\_\_\_\_\_ Проректор по образовательной деятельности Д.Г. Петраков**

# **РАБОЧАЯ ПРОГРАММА ДИСЦИПЛИНЫ**

# *ТЕХНИЧЕСКИЙ ИНОСТРАННЫЙ ЯЗЫК*

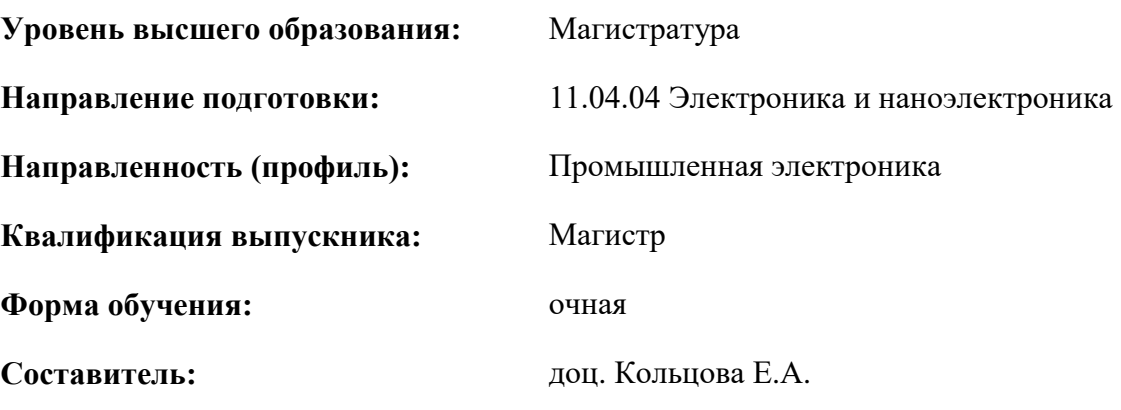

Санкт-Петербург

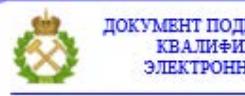

ДОКУМЕНТ ПОДПИСАН УСИЛЕННОЙ КВАЛИФИЦИРОВАННОЙ<br>ЭЛЕКТРОННОЙ ПОДПИСЬЮ

Сертификат: 00F3 503F 985D 6537 76D4 6643 ВD9В 6D2D 1С Владелец: Пашкевич Наталья Владимировна<br>Действителен: с 27.12.2022 по 21.03.2024

**Рабочая программа дисциплины** «Технический иностранный язык» разработана:

- в соответствии с требованиями ФГОС ВО – магистратура по направлению подготовки «11.04.04 Электроника и наноэлектроника», утвержденного приказом Минобрнауки России № 959 от 22 сентября 2017 г.;

- на основании учебного плана магистратуры по направлению подготовки «11.04.04 Электроника и наноэлектроника» направленность (профиль) «Промышленная электроника».

Составитель \_\_\_\_\_\_\_\_\_\_\_\_ к.ф.н., доц. Кольцова Е.А.

**Рабочая программа рассмотрена и одобрена** на заседании кафедры иностранных языков от 18.02.2022 г., протокол № 8.

Заведующий кафедрой к.п.н., доц. Герасимова И.Г.

#### **Рабочая программа согласована:**

Начальник управления учебнометодического обеспечения образовательного процесса \_\_\_\_\_\_\_\_\_\_\_\_ к.т.н. Иванова П.В.

## **1.ЦЕЛИ И ЗАДАЧИ ДИСЦИПЛИНЫ**

**Цель дисциплины «Технический иностранный язык»:** повышение исходного уровня владения иностранным языком, достигнутого на предыдущей ступени образования, и овладение будущими магистрами необходимым и достаточным уровнем иноязычной коммуникативной компетенции для решения социально-коммуникативных задач в различных областях бытовой, культурной и профессиональной деятельности при общении с зарубежными партнёрами, а также для дальнейшего самообразования.

#### **Основные задачи дисциплины:**

- формирование знаний лексического материала и коммуникативной грамматики для использования в профессионально-деловом общении.

**-** развитие коммуникативных умений во всех видах речевой деятельности (говорение, аудирование, чтение, письмо).

**-** развитие умений использования стратегий автономной учебно-познавательной деятельности через самостоятельную работу.

**-** формирование позитивного отношения и толерантности к другим культурам вообще и к культуре стран изучаемого языка в частности.

**-** развитие способности к сотрудничеству и совместному решению проблем в профессионально-деловом общении.

**-** стимулирование познавательной активности и мотивации к дальнейшему изучению иностранного языка как инструмента профессионального становления и развития.

## **2. МЕСТО ДИСЦИПЛИНЫ В СТРУКТУРЕ ОПОП ВО**

Дисциплина «Технический иностранный язык» относится к обязательной части основной профессиональной образовательной программы по направлению подготовки «11.04.04 Электроника и наноэлектроника», направленность (профиль) «Промышленная электроника» и изучается в первом семестре. Базовыми при изучении являются знания, полученные на первом уровне высшего образования.

#### **3. ПЛАНИРУЕМЫЕ РЕЗУЛЬТАТЫ ОБУЧЕНИЯ ПО ДИСЦИПЛИНЕ, СООТНЕСЕННЫЕ С ПЛАНИРУЕМЫМИ РЕЗУЛЬТАТАМИ ОСВОЕНИЯ ОБРАЗОВАТЕЛЬНОЙ ПРОГРАММЫ**

Процесс изучения дисциплины «Технический иностранный язык» направлен на формирование следующих компетенций:

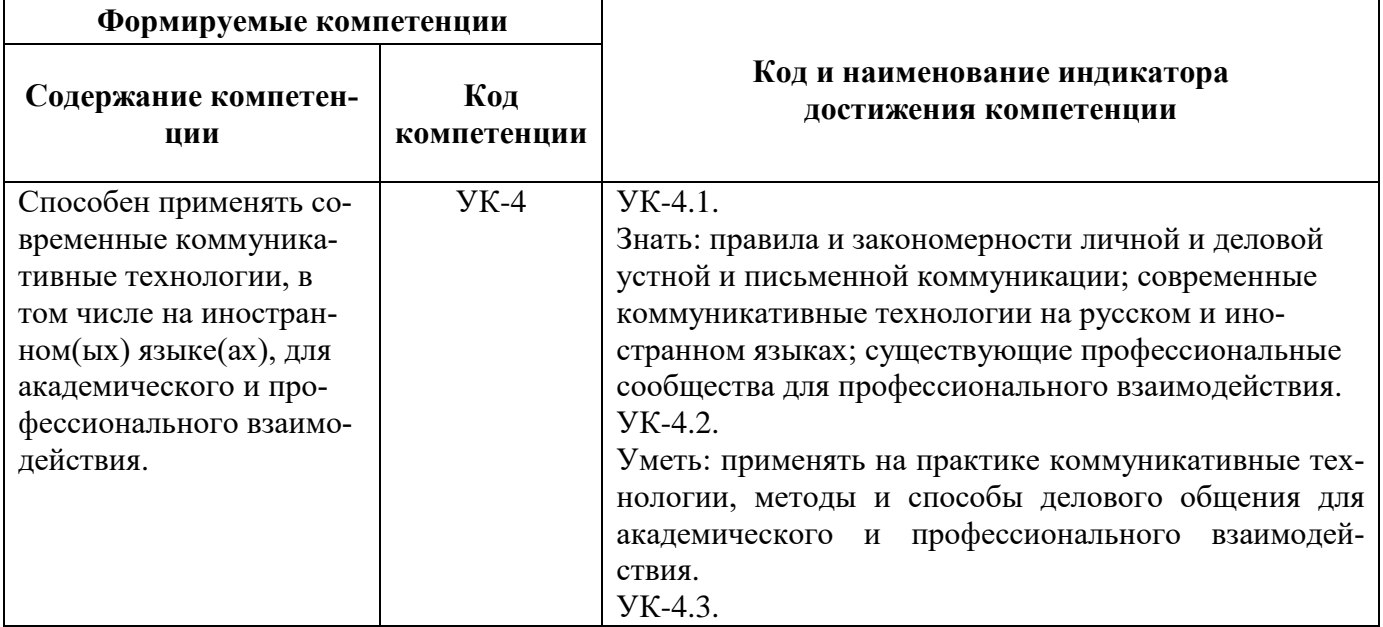

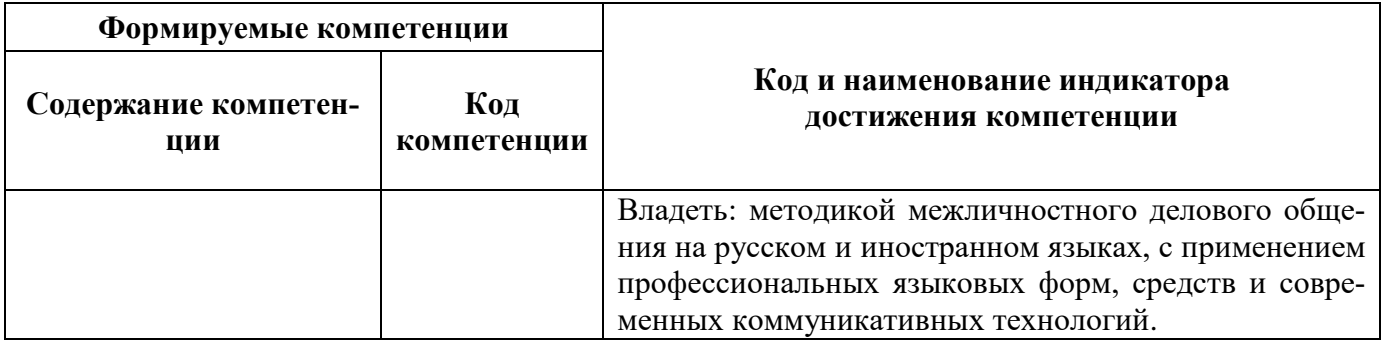

## **4. СТРУКТУРА И СОДЕРЖАНИЕ ДИСЦИПЛИНЫ**

# **4.1. Объем дисциплины и виды учебной работы**

Общая трудоемкость дисциплины «Технический иностранный язык» составляет **3** зачетные единиц, **108** ак. часов.

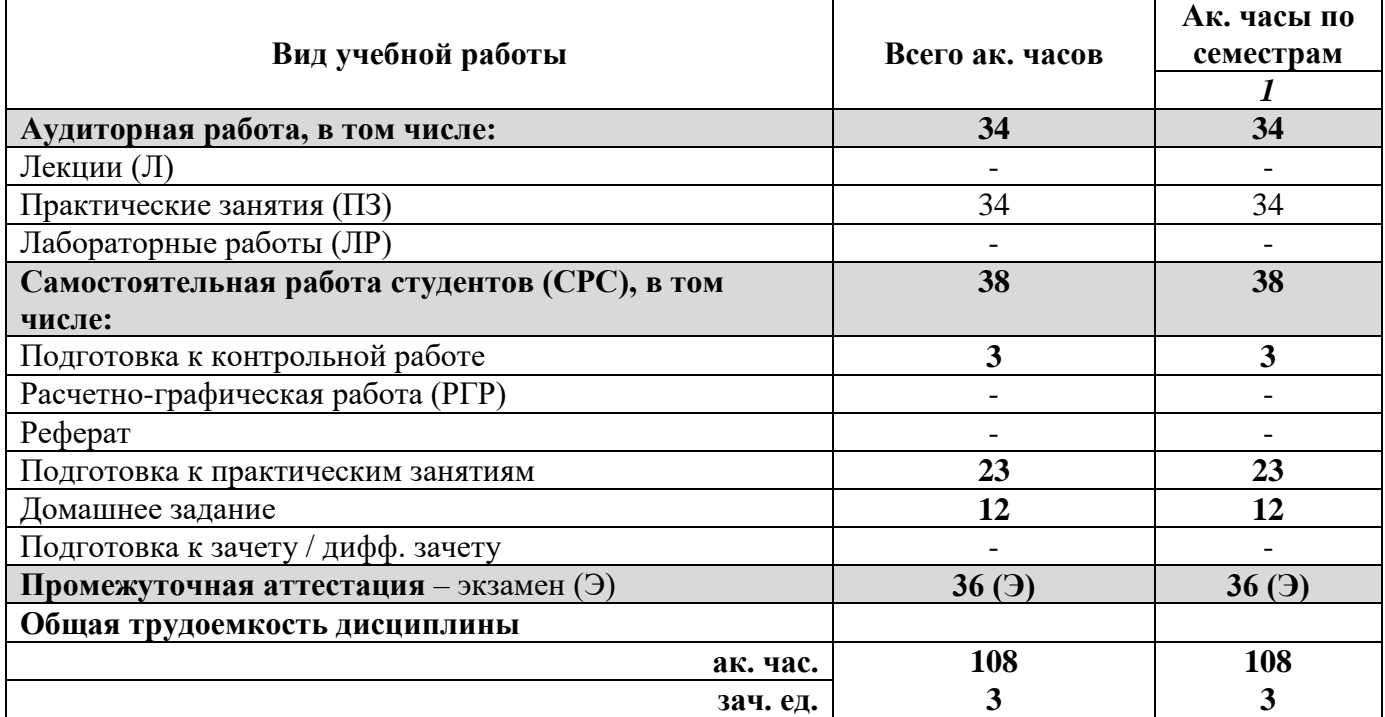

## **4.2. Содержание дисциплины**

Учебным планом предусмотрены: практические занятия, самостоятельная работа.

## **4.2.1. Разделы дисциплины и виды занятий**

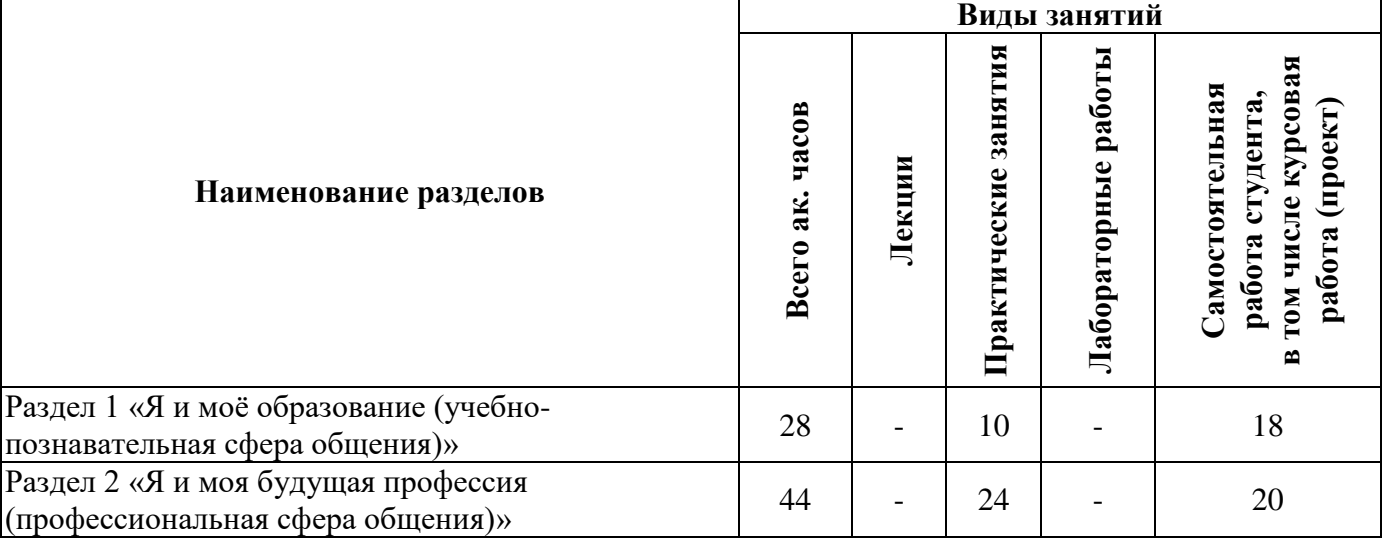

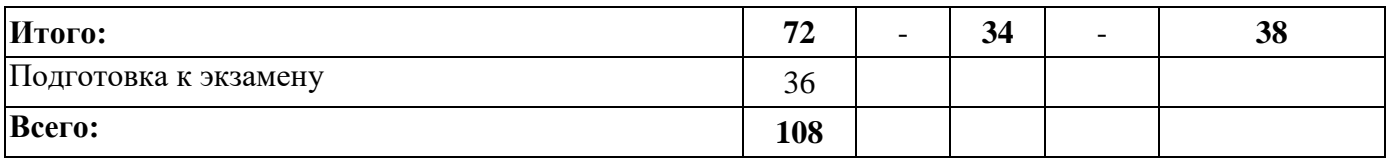

## **4.2.2.Содержание разделов дисциплины**

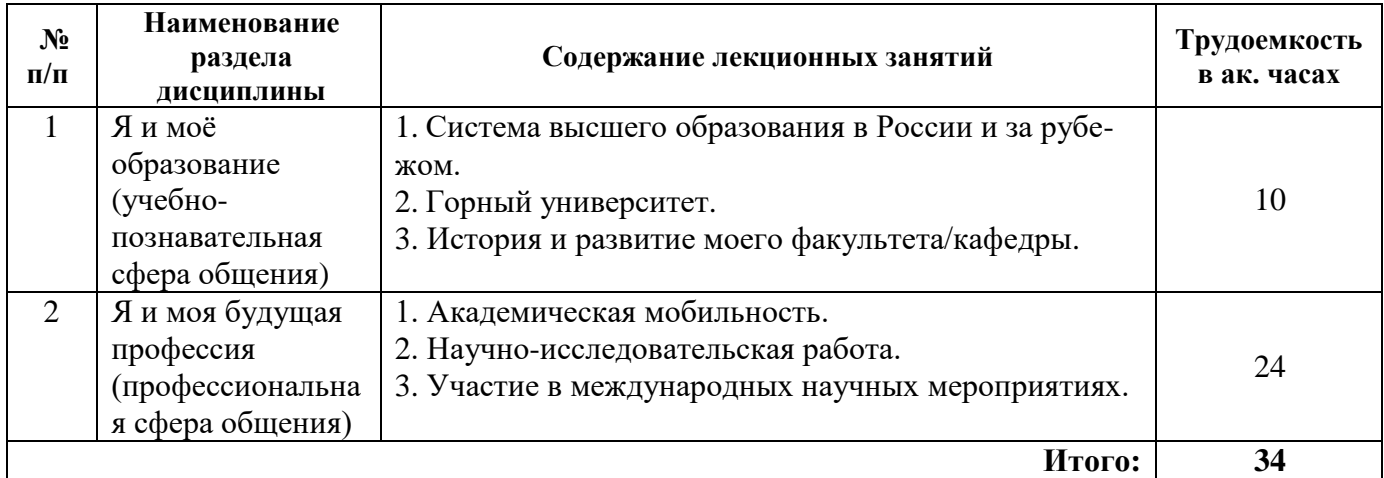

# **4.2.3. Практические занятия**

## **План практических занятий. Английский язык.**

**1 семестр**

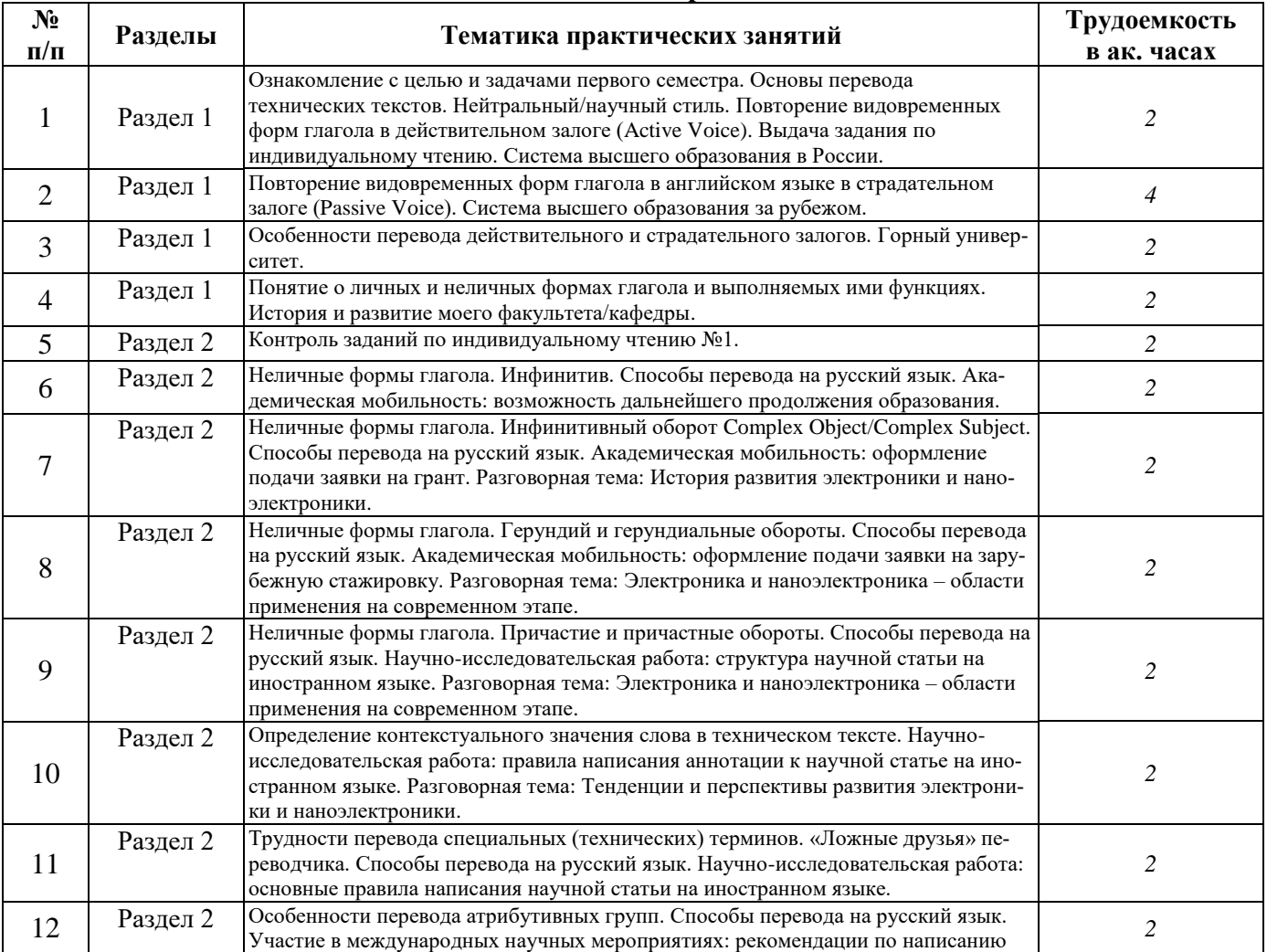

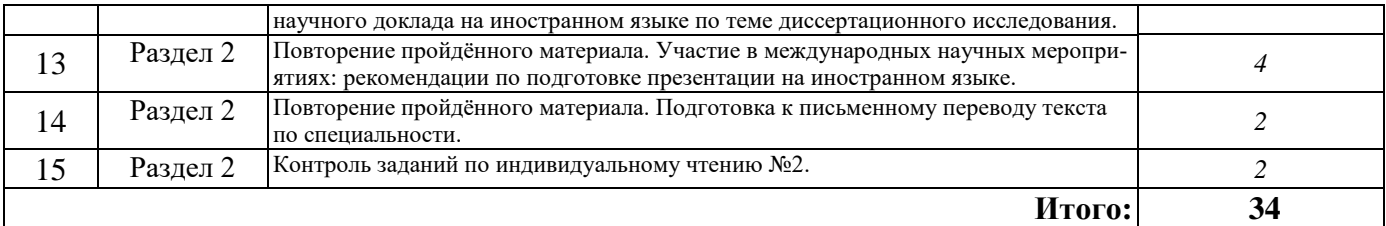

# **План практических занятий. Немецкий язык.**

**1 семестр**

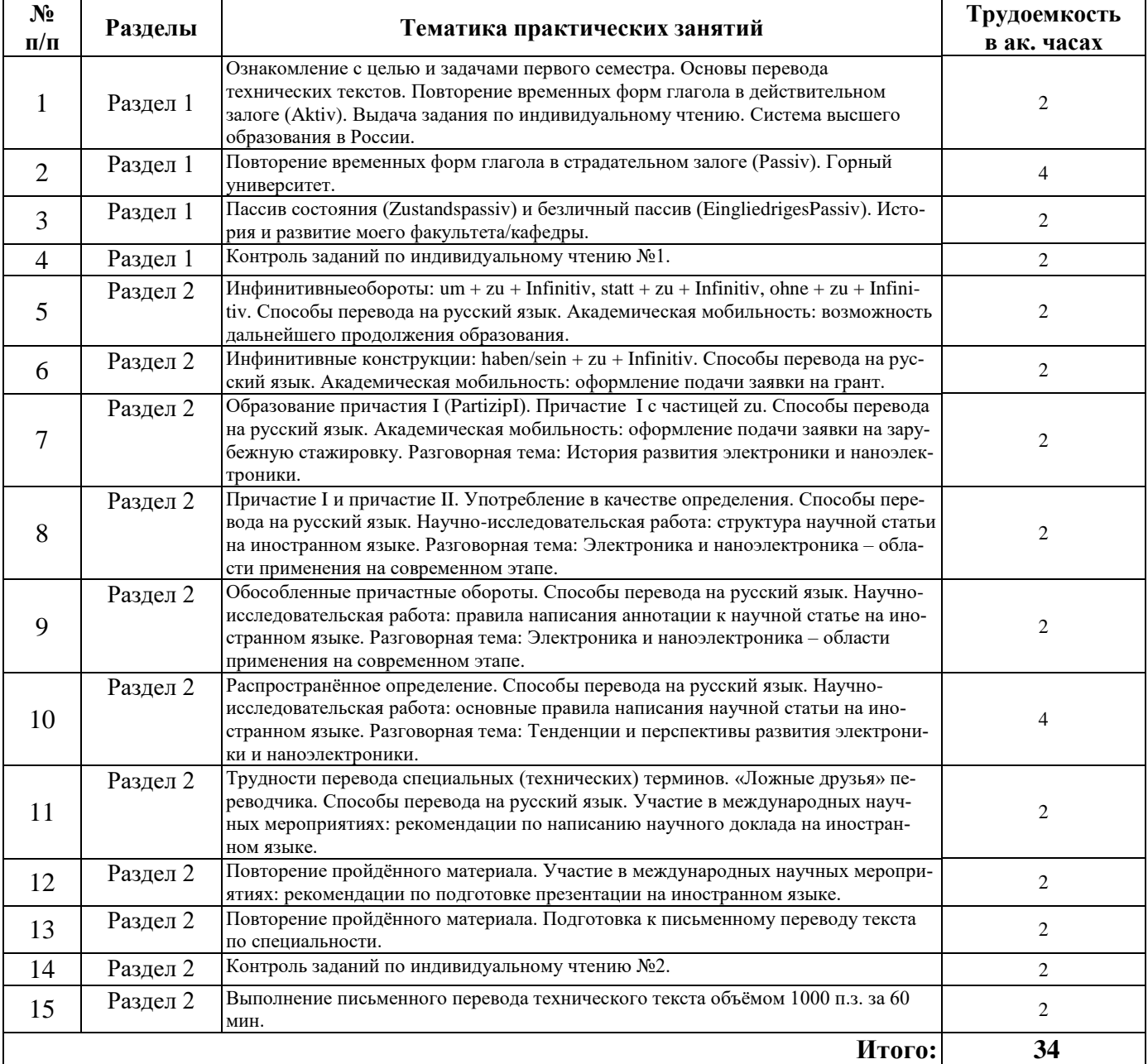

#### **План практических занятий. Французский язык.**

**1 семестр**

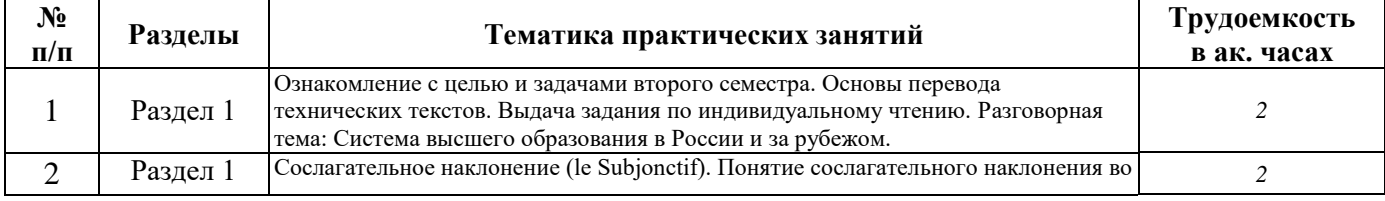

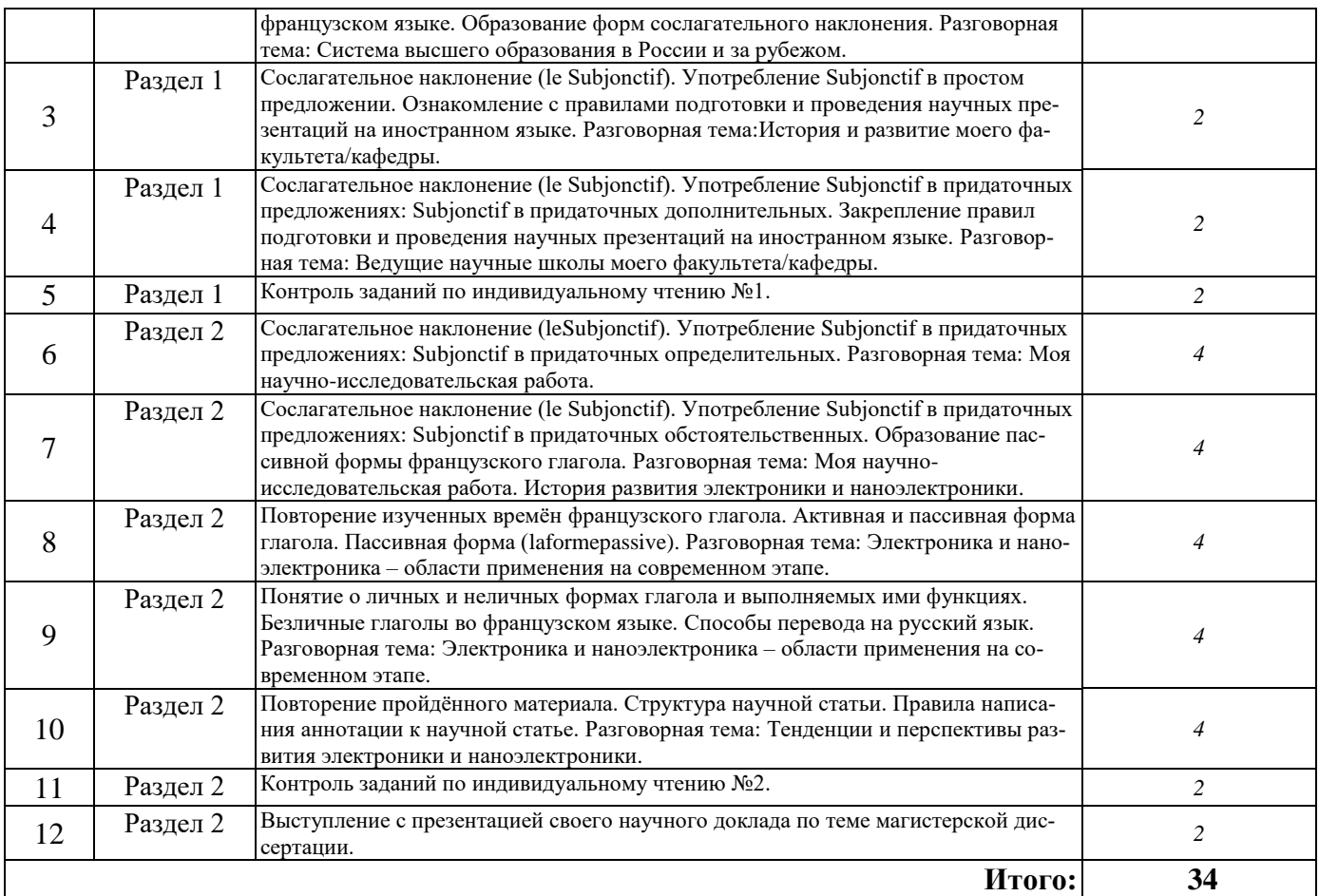

## **4.2.4. Лабораторные работы**

Лабораторные работы не предусмотрены.

#### **4.2.5. Курсовые работы (проекты)**

Курсовые работы (проекты) не предусмотрены.

#### **5. ОБРАЗОВАТЕЛЬНЫЕ ТЕХНОЛОГИИ**

В ходе обучения применяются:

**Практические занятия.** Цели практических занятий:

-совершенствовать умения и навыки решения практических задач.

Главным содержанием этого вида учебных занятий является работа каждого обучающегося по овладению практическими умениями и навыками профессиональной деятельности.

**Консультации** (текущая консультация, накануне экзамена) является одной из форм руководства учебной работой обучающихся и оказания им помощи в самостоятельном изучении материала дисциплины, в ликвидации имеющихся пробелов в знаниях, задолженностей по текущим занятиям, в подготовке письменных работ (проектов).

Текущие консультации проводятся преподавателем, ведущим занятия в учебной группе, научным руководителем и носят как индивидуальный, так и групповой характер.

**Самостоятельная работа обучающихся** направлена на углубление и закрепление знаний, полученных на практических занятиях, выработку навыков самостоятельного активного приобретения новых, дополнительных знаний, подготовку к предстоящим учебным занятиям и промежуточному контролю.

## **6. ОЦЕНОЧНЫЕ СРЕДСТВА ДЛЯ ТЕКУЩЕГО КОНТРОЛЯ УСПЕВАЕМОСТИ, ПРОМЕЖУТОЧНОЙ АТТЕСТАЦИИ ПО ИТОГАМ ОСВОЕНИЯ ДИСЦИПЛИНЫ**

#### *6.1. Оценочные средства для самостоятельной работы и текущего контроля успеваемости*

1) Оценочные средства для текущего контроля:

#### Английский язык

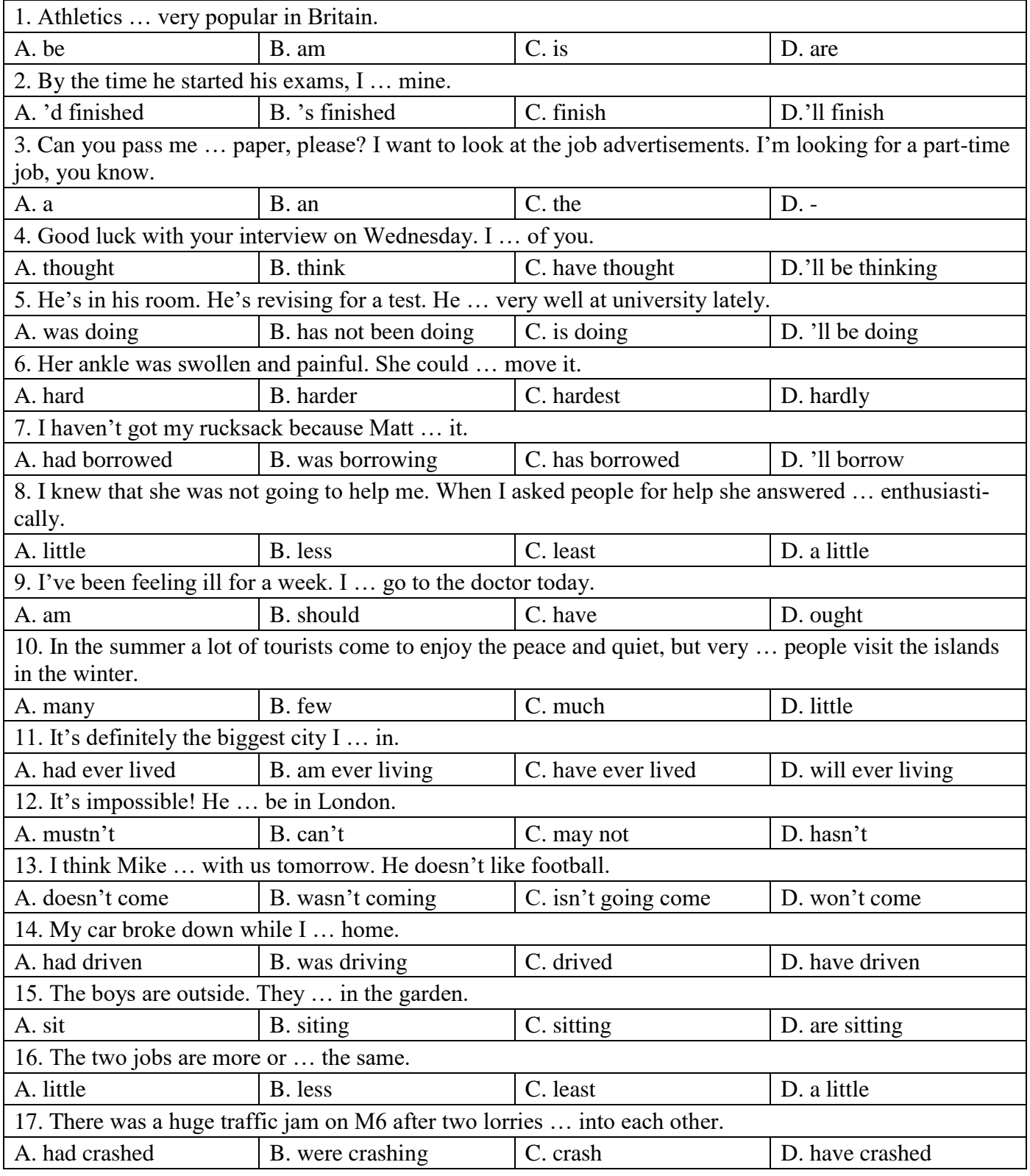

![](_page_8_Picture_315.jpeg)

# Немецкий язык

![](_page_8_Picture_316.jpeg)

![](_page_9_Picture_484.jpeg)

# Французский язык

![](_page_9_Picture_485.jpeg)

![](_page_10_Picture_240.jpeg)

#### **Шкала оценивания задания:**

![](_page_10_Picture_241.jpeg)

2) Темы и вопросы для самостоятельной подготовки:

**Раздел 1.** Я и моё образование (учебно-познавательная сфера общения)

1. Система высшего образования в России и за рубежом.

2. Горный университет. История и развитие моего факультета/кафедры.

3. Научные школы и известные ученые горного университета.

4. Современные проблемы экологии и природопользования.

5. Электроника. Актуальные аспекты.

**Раздел 2.** Я и моя будущая профессия (профессиональная сфера общения)

- 1. Тенденции и перспективы развития электроники и наноэлектроники.
- 2. Области применения наноэлектроники.
- 3. Электронные приборы и устройства для контроля, управления и диагностики.
- 4. Расчет и проектирование электронных приборов, схем и устройств.
- 5. Принципы работы электронных устройств и систем.
- 6. Электронные промышленные устройства.

## *6.2. Оценочные средства для проведения промежуточной аттестации (экзамена)*

Промежуточная аттестация проводится в форме экзамена. Студенты магистратуры должны выполнить следующие задания:

1. Перевод технического текста с иностранного языка на русский (объём текста для перевода 1000 печатных знаков без пробелов, время выполнения 60 мин.).

2. Грамматический раздел (20 тестовых заданий, время выполнения 30 мин.).

#### *6.2.1. Примерный перечень вопросов/заданий к экзамену (по дисциплине):* **1. Темы текстов на перевод**

- 1. Электроника. Актуальные аспекты.
- 2. Тенденции и перспективы развития электроники и наноэлектроники.
- 3. Области применения наноэлектроники.
- 4. Электронные приборы и устройства для контроля, управления и диагностики.
- 5. Расчет и проектирование электронных приборов, схем и устройств.
- 6. Принципы работы электронных устройств и систем.
- 7. Электронные промышленные устройства.
- 8. Микроэлектроника, электрические машины.

#### **2. Грамматические темы**

## *Английский язык*

- 1. Настоящее простое и длительное (Present Simple & Present Continuous)
- 2. Настоящее совершенное и совершенное длительное (Present Perfect & Present Perfect Continuous).
- 3. Прошедшие времена (Past Simple, Past Continuous & Past Perfect).
- 4. Средства выражения будущего (Future Simple, Present Simple & Present Continuous with future meaning).
- 5. Страдательный залог (Passive Voice).
- 6. Условные предложения (The First & Second Conditionals).
- 7. Модальные глаголы (Modal Verbs).
- 8. Неличные формы глагола (Infinitives. –ing form).

9. Имя прилагательное и наречие. Степени сравнения (Adjectives & Adverbs. Degrees of Comparison).

10. Показатели количества (Many, much, (a) little, (a) few, some, any).

#### *Немецкий язык*

1. Порядок слов. Спряжение глаголов haben и sein в настоящем времени. Спряжение сильных глаголов в настоящем времени.

- 2. Имя существительное. Артикли. Местоимения.
- 3. Модальные глаголы.
- 4. Настоящее и прошедшее время глагола действительного залога.
- 5. Склонение прилагательных.
- 6. Сложносочинённые и сложноподчинённые предложения.
- 7. Страдательный залог.
- 8. Инфинитивы.
- 9. Причастие.
- 10. Распространённое определение.

## *Французский язык*

1. Настоящее время Présent (повествовательная, вопросительная и отрицательная форма). Безличные глаголы.

2. Имя существительное. Артикли. Притяжательные и указательные прилагательные. Имя прилагательное. Имя числительное, наречие, предлог.

3. Прошедшие времена.

- 4. Будущие времена. Употребление времён после союза si в придаточных реального условия.
- 5. Согласование времён изъявительного наклонения.
- 6. Условное наклонение (le Conditionnel).
- 7. Местоимения (прямое и косвенное дополнения, en, y, относительные местоимения)

8. Сослагательное наклонение (le Subjonctif).

9. Страдательный залог. Прямая и косвенная речь. Косвенный вопрос.

10. Неличные формы глагола.

## **6.2.2. Примерные тестовые задания к экзамену**

## **6.2.2.1. Примеры текстов для перевода**

#### *Английский язык*

**Nanoelectronics** refers to the use of [nanotechnology](https://en.wikipedia.org/wiki/Nanotechnology) in [electronic](https://en.wikipedia.org/wiki/Electronics) components. The term covers a diverse set of devices and materials, with the common characteristic that they are so small that interatomic interactions and [quantum mechanical](https://en.wikipedia.org/wiki/Quantum_mechanics) properties need to be studied extensively. Some of these candidates include: hybrid molecular[/semiconductor](https://en.wikipedia.org/wiki/Semiconductor) electronics, one-dimensional [nanotubes](https://en.wikipedia.org/wiki/Carbon_nanotubes)[/nanowires,](https://en.wikipedia.org/wiki/Nanowire) or advanced [molecular electronics.](https://en.wikipedia.org/wiki/Molecular_electronics) Recent [silicon](https://en.wikipedia.org/wiki/Silicon) [CMOS](https://en.wikipedia.org/wiki/CMOS) technology generations are already within this

regime. Nanoelectronics is sometimes considered as [disruptive technology](https://en.wikipedia.org/wiki/Disruptive_technology) because present candidates are significantly different from traditional transistors.

In 1965 [Gordon Moore](https://en.wikipedia.org/wiki/Gordon_Moore) observed that silicon transistors were undergoing a continual process of scaling downward, an observation which was later codified as [Moore's law.](https://en.wikipedia.org/wiki/Moore%27s_law) Since his observation transistor minimum feature sizes have decreased from 10 micrometers to the 28-22 nm range in 2011. The field of nanoelectronics aims to enable the continued realization of this law by using new methods and materials to build electronic devices with feature sizes on the [nanoscale.](https://en.wikipedia.org/wiki/Nanoscale)

#### *Немецкий язык*

Als **Nanoelektronik** werden [integrierte Schaltkreise](https://de.wikipedia.org/wiki/Integrierter_Schaltkreis) bezeichnet, deren [Strukturbreiten](https://de.wikipedia.org/wiki/Strukturbreite) unter 100 [nm](https://de.wikipedia.org/wiki/Nanometer) liegen. Allerdings ist dies nur eine grobe Einordnung und der Begriff der Nanoelektronik unterliegt keiner strengen [Definition,](https://de.wikipedia.org/wiki/Definition) da der Übergang zwischen [Mikroelektronik](https://de.wikipedia.org/wiki/Mikroelektronik) und Nanoelektronik fließend verläuft.

Die Strukturen in der Mikroelektronik wurden in den letzten Jahrzehnten immer kleiner, vgl. [Ska](https://de.wikipedia.org/wiki/Skalierung_(Mikroelektronik))lierung [\(Mikroelektronik\).](https://de.wikipedia.org/wiki/Skalierung_(Mikroelektronik)) Derzeit (2017) werden in der Mikroelektronik Produkte mit minimalen Strukturbreiten von 0,014 [µm](https://de.wikipedia.org/wiki/Meter#Mikrometer) bzw. 14 nm hergestellt. Dabei kommen weitgehend noch dieselben bzw. modifizierte Herstellungsprinzipien wie vor 20 Jahren zum Einsatz, als die kleinsten Strukturbreiten in einem integrierten Schaltkreis noch rund einen Mikrometer betrugen. Diese Entwicklung wird sich auch in den nächsten Jahren fortsetzen, um höhere Leistung in noch kleineren Bauteilen bei noch geringeren Kosten zu ermöglichen. Aufgrund dieser Entwicklung wird dieser Bereich häufig als *Nanoelektronik* bezeichnet, wobei diese nicht durch die Nutzung neuer Konzepte basierend auf bekannten physikalischen Effekten erfolgt, sondern auf "konventionellen" Konzepten basiert.

#### *Французский язык*

#### **Nano-électronique: un nouveau paradigme**

L'évolution technologique telle qu'on la conçoit aujourd'hui passe par notre capacité à continuellement confiner les dispositifs de commande, de contrôle, de traitement ou de [transport de](https://fr.wikipedia.org/wiki/Transport_de_l%27information)  [l'information](https://fr.wikipedia.org/wiki/Transport_de_l%27information) à des interfaces capables d'échanger de l'énergie et d'interagir dans des échelles de temps et d'espace comparables à celles des objets moléculaires « Toujours plus vite, toujours plus petit ». Atomes et molécules deviennent briques de base de l'architecture de nouveaux systèmes (nanostructures de semiconductueurs pour la micro-électronique, lasers à puits quantiques pour les télécoms, horloges atomiques pour le calibrage de l'armement des sous-marins nucléaires ou encore la magnétorésistance géante qui permet de stocker 20 Go de musique dans un iPod, etc.). L'interaction forte de ces objets avec leur environnement ainsi que leur nature fondamentalement quantique imposée par leur confinement (autrement dit leur petite taille) confère à ces systèmes des propriétés de transport et de couplages énergétiques particulièrement commodes d'un point de vue technologique.

#### **6.2.2.2. Примерные тестовые задания**

#### **Английский язык**

![](_page_12_Picture_210.jpeg)

![](_page_13_Picture_290.jpeg)

![](_page_14_Picture_296.jpeg)

![](_page_15_Picture_322.jpeg)

![](_page_15_Picture_323.jpeg)

![](_page_16_Picture_293.jpeg)

## **Немецкий язык**

![](_page_16_Picture_294.jpeg)

![](_page_17_Picture_313.jpeg)

## **Вариант 2.**

![](_page_17_Picture_314.jpeg)

## **Вариант 3.**

![](_page_17_Picture_315.jpeg)

![](_page_18_Picture_324.jpeg)

## **Французский язык**

![](_page_18_Picture_325.jpeg)

![](_page_19_Picture_528.jpeg)

**Вариант 2.**

![](_page_19_Picture_529.jpeg)

![](_page_20_Picture_486.jpeg)

# **Вариант 3.**

![](_page_20_Picture_487.jpeg)

![](_page_21_Picture_505.jpeg)

## **6.3. Описание показателей и критериев контроля успеваемости, описание шкал оценивания**

На экзамене магистранты должны письменно перевести аутентичный технический текст по направлению подготовки объемом 1000 печатных знаков с иностранного языка на русский за 60 минут.

![](_page_21_Picture_506.jpeg)

## **6.3.1. Критерии оценки письменного перевода**

![](_page_22_Picture_447.jpeg)

#### **6.3.2. Шкала оценивания письменного перевода**

![](_page_22_Picture_448.jpeg)

## **6.3.3. Шкала оценивания знаний в тестовой форме**

Задание 2 (Грамматический раздел) **проверяется и учитывается** при выставлении итоговой оценки **только при условии успешного выполнения** задания 1 (Перевод технического текста с иностранного языка на русский).

Задание 2 проверяется по ключу, каждый правильный ответ оценивается одним баллом. Максимальное количество баллов – 20.

![](_page_22_Picture_449.jpeg)

## **7. УЧЕБНО-МЕТОДИЧЕСКОЕ И ИНФОРМАЦИОННОЕ ОБЕСПЕЧЕНИЕ ДИСЦИПЛИНЫ**

## **7.1. Рекомендуемая литература**

## **7.1.1. Основная литература**

1. Воног, В. В. English for postgraduate students : учебное пособие / В. В. Воног, О. А. Прохорова. - Красноярск : Сиб. федер. ун-т, 2020. - 100 с. - ISBN 978-5-7638-4220-3. - Текст : электронный.

Режим доступа: https://znanium.com/catalog/product/1816571

- 2. Галаганова, Л.Е. Английский язык для магистрантов : Учебное пособие / Л.Е. Галаганова, Т.А. Логунов; Министерство образования и науки РФ, Кемеровский государственный университет. - Кемерово: Кемеровский государственный университет, 2017. Режим доступа: http://biblioclub.ru/index.php?page=book&id=481516
- 3. Шилина, Е. Н. English grammar guide for master's students : учебное пособие / Е. Н. Шилина, Е. Г. Ечина. - Томск : Томск. гос. ун-т систем упр. и радиоэлектроники, 2019. - 92 с. - ISBN 978-5-86889-846-4. - Текст : электронный. Режим доступа: https://znanium.com/catalog/product/1845816

**7.1.2. Дополнительная литература**

1. Вдовичев, А.В. Английский язык для магистрантов и аспирантов. English for Graduate and Postgraduate Students : учебно-методическое пособие / А.В. Вдовичев, Н.Г. Оловникова. — 4-е изд., стер. — Москва : ФЛИНТА, 2019. — 246 с. - ISBN 978-5-9765-2247-3. - Текст : электронный.

Режим доступа: https://znanium.com/catalog/product/1065564

- 2. Гальчук Л.М. Английский язык в научной среде: практикум устной речи: Учебное пособие / Гальчук Л.М. - 2изд. - М.: Вузовский учебник, НИЦ ИНФРА-М, 2016. Режим доступа: http://znanium.com/catalog.php?bookinfo=518953
- 3. Егошина, Е.М. Academic writing: учебно-методическое пособие / Е.М. Егошина ; Поволжский государственный технологический университет. - Йошкар-Ола: ПГТУ, 2016. Режим доступа: http://biblioclub.ru/index.php?page=book&id=459475
- 4. Кушникова Г.К. Electrical Power: обучение профессионально-ориентированному чтению: учебное пособие / Г.К. Кушникова, Москва: Флинта, 2018. Режим доступа: http://biblioclub.ru/index.php?page=book\_view\_red&book\_id=364253

## **7.1.3. Учебно-методическое обеспечение**

1. Английский язык для студентов Горного университета: Учебное пособие. Сост. И.Г. Герасимова, Ю.Е. Мурзо, Ю.М. Сищук. СПб, 2018. – 161 с. Режим доступа: [http://irbis.spmi.ru/jirbis2/index.php?option=com\\_irbis&view=irbis&Itemid=374&task=set\\_static](http://irbis.spmi.ru/jirbis2/index.php?option=com_irbis&view=irbis&Itemid=374&task=set_static_req&bns_string=NWPIB,ELC,ZAPIS&req_irb=%3c.%3eI=4%D0%98%28%D0%90%D0%BD%D0%B3%D0%BB%2E%29%2F%D0%93%2037%2D231217415%3c)

[\\_req&bns\\_string=NWPIB,ELC,ZAPIS&req\\_irb=<.>I=4%D0%98%28%D0%90%D0%BD%D0%](http://irbis.spmi.ru/jirbis2/index.php?option=com_irbis&view=irbis&Itemid=374&task=set_static_req&bns_string=NWPIB,ELC,ZAPIS&req_irb=%3c.%3eI=4%D0%98%28%D0%90%D0%BD%D0%B3%D0%BB%2E%29%2F%D0%93%2037%2D231217415%3c) [B3%D0%BB%2E%29%2F%D0%93%2037%2D231217415<.](http://irbis.spmi.ru/jirbis2/index.php?option=com_irbis&view=irbis&Itemid=374&task=set_static_req&bns_string=NWPIB,ELC,ZAPIS&req_irb=%3c.%3eI=4%D0%98%28%D0%90%D0%BD%D0%B3%D0%BB%2E%29%2F%D0%93%2037%2D231217415%3c)>

- 2. Немецкий язык. Электроэнергетика и электротехника: методические указания к самостоятельной работе студентов направления 13.03.02/ Национальный минерально-сырьевой университет «Горный». Cост. М.С.Михайлова. — СПб., 2016. - 33 c. Режим доступа: [https://lk.spmi.ru/company/personal/user/350/disk/path/УММ/](https://lk.spmi.ru/company/personal/user/350/disk/path/%D0%A3%D0%9C%D0%9C/)
- 3. Практический курс французского языка для технических вузов: Учебник. Коржавин, А. В. М. : Высшая школа, 2000. - 247 с. Режим доступа:<http://elib.ieek.timacad.ru/opac/index.php?url=/auteurs/view/6529/source:default>

## **7.2. Базы данных, электронно-библиотечные системы, информационно-справочные и поисковые системы**

- 1. Электронная библиотека Российской Государственной Библиотеки (РГБ): http://www.rsl.ru/
- 2. Электронно-библиотечная система «Университетская библиотека онлайн»: https://biblioclub.ru/
- 3. Электронно-библиотечная система Znanium.com: http://znanium.com/
- 4. Электронно-библиотечная система издательского центра «Лань»: https://e.lanbook.com/books
- 5. Научная электронная библиотека «Scopus»:
- https://www.scopus.com 7. Электронный словарь Multitran:

http://www.multitran.ru

#### **8. МАТЕРИАЛЬНО-ТЕХНИЧЕСКОЕ ОБЕСПЕЧЕНИЕ ДИСЦИПЛИНЫ 8.1. Материально-техническое оснащение аудиторий: Аудитории для проведения практических занятий.**

#### **8.1.1.** 16 посадочных мест

Оснащенность: Стол компьютерный для студентов (тип 4) - 3 шт., стол компьютерный для студентов (тип 6) - 2 шт., стол компьютерный для студентов (тип 7) - 1 шт., кресло преподавателя (сетка, цвет черный) - 17 шт., доска напольная мобильная белая магнитно-маркерная «Magnetoplan» 1800мм×1200мм - 1 шт., моноблок Lenovo M93Z Intel Q87 - 17 шт., (возможность доступа к сети «Интернет»), плакат - 5 шт.

Перечень лицензионного программного обеспечения: Microsoft Windows 7 Professional, Microsoft Office 2007 Professional Plus; CorelDRAW Graphics Suite X5, Autodesk product: Building Design Suite Ultimate 2016, product Key: 766H1, антивирусное программное обеспечение: Kaspersky Endpoint Security, 7-zip (свободно распространяемое ПО), Foxit Reader (свободно распространяемое ПО), SeaMonkey (свободно распространяемое ПО), Chromium (свободно распространяемое ПО), Java Runtime Environment (свободно распространяемое ПО), doPDF (свободно распространяемое ПО), GNU Image Manipulation Program (свободно распространяемое ПО), Inkscape (свободно распространяемое ПО), XnView (свободно распространяемое ПО), K-Lite Codec Pack (свободно распространяемое ПО), FAR Manager (свободно распространяемое ПО), Cisco Packet Tracer 7.1 (свободно распространяемое ПО), Quantum GIS (свободно распространяемое ПО), Python (свободно распространяемое ПО), R (свободно распространяемое ПО), Rstudio (свободно распространяемое ПО), SMath Studio (свободно распространяемое ПО), GNU Octave (свободно распространяемое ПО), Scilab (свободно распространяемое ПО).

**8.1.2.** 28 посадочных мест

Оснащенность: Стол аудиторный для студентов – 15 шт., стул аудиторный - 28 шт., кресло для преподавателя – 1 шт., доска настенная белая магнитно-маркерная – 1 шт., переносная настольная трибуна - 1 шт., проекционный телевизор Samsung - 1 шт., неттоп Lenovo M 700Tiny – 1 шт. (возможность доступа к сети «Интернет»), монитор – 1 шт., телевизор ЖК – 1 шт., плакат – 4 шт.

Перечень лицензионного программного обеспечения: Microsoft Windows 7 Professional, Microsoft Office 2007 Professional Plus; CorelDRAW Graphics Suite X5, Autodesk product: Building Design Suite Ultimate 2016, product Key: 766H1, антивирусное программное обеспечение: Kaspersky Endpoint Security, 7-zip (свободно распространяемое ПО), Foxit Reader (свободно распространяемое ПО), SeaMonkey (свободно распространяемое ПО), Chromium (свободно распространяемое ПО), Java Runtime Environment (свободно распространяемое ПО), doPDF (свободно распространяемое ПО), GNU Image Manipulation Program (свободно распространяемое ПО), Inkscape (свободно распространяемое ПО), XnView (свободно распространяемое ПО), K-Lite Codec Pack (свободно распространяемое ПО), FAR Manager (свободно распространяемое ПО), Cisco Packet Tracer 7.1 (свободно распространяемое ПО), Quantum GIS (свободно распространяемое ПО), Python (свободно распространяемое ПО), R (свободно распространяемое ПО), Rstudio (свободно распространяемое ПО), SMath Studio (свободно распространяемое ПО), GNU Octave (свободно распространяемое ПО), Scilab (свободно распространяемое ПО).

#### **8.1.3.** 30 посадочных мест

Оснащенность: Стол аудиторный для студентов - 16 шт., стул - 30 шт., кресло для преподавателя – 1 шт., доска настенная белая магнитно-маркерная – 1 шт.; переносная настольная трибуна-1 шт., неттоп Lenovo M 700Tiny – 1 шт. (возможность доступа к сети «Интернет»), монитор – 1 шт., телевизор ЖК – 1 шт., плакат – 4 шт.

Перечень лицензионного программного обеспечения: Microsoft Windows 7 Professional, Microsoft Office 2007 Professional Plus; CorelDRAW Graphics Suite X5, Autodesk product: Building Design Suite Ultimate 2016, product Key: 766H1, антивирусное программное обеспечение: Kaspersky Endpoint Security, 7-zip (свободно распространяемое ПО), Foxit Reader (свободно распространяемое ПО), SeaMonkey (свободно распространяемое ПО), Chromium (свободно распространяемое ПО), Java Runtime Environment (свободно распространяемое ПО), doPDF (свободно распространяемое ПО), GNU Image Manipulation Program (свободно распространяемое ПО), Inkscape (свободно распространяемое ПО), XnView (свободно распространяемое ПО), K-Lite Codec Pack (свободно распространяемое ПО), FAR Manager (свободно распространяемое ПО), Cisco Packet Tracer 7.1 (свободно распространяемое ПО), Quantum GIS (свободно распространяемое ПО), Python (свободно распространяемое ПО), R (свободно распространяемое ПО), Rstudio (свободно распространяемое ПО), SMath Studio (свободно распространяемое ПО), GNU Octave (свободно распространяемое ПО), Scilab (свободно распространяемое ПО).

#### **8.1.4.** 10 посадочных мест

Оснащенность: Стол рабочий - 2 шт., стул аудиторный - 10 шт., кресло для преподавателя – 1 шт., доска настенная белая магнитно-маркерная - 1 шт., неттоп Lenovo M 700Tiny – 1 шт. (возможность доступа к сети «Интернет»), телевизор ЖК – 1 шт., плакат – 1 шт.

Перечень лицензионного программного обеспечения: Microsoft Windows 7 Professional, Microsoft Office 2007 Professional Plus; CorelDRAW Graphics Suite X5, Autodesk product: Building Design Suite Ultimate 2016, product Key: 766H1, антивирусное программное обеспечение: Kaspersky Endpoint Security, 7-zip (свободно распространяемое ПО), Foxit Reader (свободно распространяемое ПО), SeaMonkey (свободно распространяемое ПО), Chromium (свободно распространяемое ПО), Java Runtime Environment (свободно распространяемое ПО), doPDF (свободно распространяемое ПО), GNU Image Manipulation Program (свободно распространяемое ПО), Inkscape (свободно распространяемое ПО), XnView (свободно распространяемое ПО), K-Lite Codec Pack (свободно распространяемое ПО), FAR Manager (свободно распространяемое ПО), Cisco Packet Tracer 7.1 (свободно распространяемое ПО), Quantum GIS (свободно распространяемое ПО), Python (свободно распространяемое ПО), R (свободно распространяемое ПО), Rstudio (свободно распространяемое ПО), SMath Studio (свободно распространяемое ПО), GNU Octave (свободно распространяемое ПО), Scilab (свободно распространяемое ПО).

#### **8.1.5.** 7 посадочных мест

Оснащенность: Стол рабочий - 1 шт.; стул аудиторный - 7 шт., кресло для преподавателя – 1 шт., доска настенная белая магнитно-маркерная - 1 шт., неттоп Lenovo M 700Tiny – 1 шт. (возможность доступа к сети «Интернет»), телевизор ЖК – 1 шт.

Перечень лицензионного программного обеспечения: Microsoft Windows 7 Professional, Microsoft Office 2007 Professional Plus; CorelDRAW Graphics Suite X5, Autodesk product: Building Design Suite Ultimate 2016, product Key: 766H1, антивирусное программное обеспечение: Kaspersky Endpoint Security, 7-zip (свободно распространяемое ПО), Foxit Reader (свободно распространяемое ПО), SeaMonkey (свободно распространяемое ПО), Chromium (свободно распространяемое ПО), Java Runtime Environment (свободно распространяемое ПО), doPDF (свободно распространяемое ПО), GNU Image Manipulation Program (свободно распространяемое ПО), Inkscape (свободно распространяемое ПО), XnView (свободно распространяемое ПО), K-Lite Codec Pack (свободно распространяемое ПО), FAR Manager (свободно распространяемое ПО), Cisco Packet Tracer 7.1 (свободно распространяемое ПО), Quantum GIS (свободно распространяемое ПО), Python (свободно распространяемое ПО), R (свободно распространяемое ПО), Rstudio (свободно распространяемое ПО), SMath Studio (свободно распространяемое ПО), GNU Octave (свободно распространяемое ПО), Scilab (свободно распространяемое ПО).

#### **8.2. Помещения для самостоятельной работы:**

**8.2.1.** Оснащенность помещения для самостоятельной работы: 13 посадочных мест. Стул – 25 шт., стол – 2 шт., стол компьютерный – 13 шт., шкаф – 2 шт., доска аудиторная маркерная – 1 шт., АРМ учебное ПК (монитор + системный блок) – 14 шт. Доступ к сети «Интернет», в электронную информационно-образовательную среду Университета.

Перечень лицензионного программного обеспечения: Microsoft Windows 7 Professional, Microsoft Office 2007 Professional Plus, антивирусное программное обеспечение: Kaspersky Endpoint Security, 7-zip (свободно распространяемое ПО), Foxit Reader (свободно распространяемое ПО), SeaMonkey (свободно распространяемое ПО), Chromium (свободно распространяемое ПО), Java Runtime Environment (свободно распространяемое ПО), doPDF (свободно распространяемое ПО), GNU Image Manipulation Program (свободно распространяемое ПО), Inkscape (свободно распространяемое ПО), XnView (свободно распространяемое ПО), K-Lite Codec Pack (свободно распространяемое ПО), FAR Manager (свободно распространяемое ПО).

**8.2.2.** Оснащенность помещения для самостоятельной работы: 17 посадочных мест. Доска для письма маркером – 1 шт., рабочие места студентов, оборудованные ПК с доступом в сеть Университета – 17 шт., мультимедийный проектор – 1 шт., АРМ преподавателя для работы с мультимедиа – 1 шт. (системный блок, мониторы – 2 шт.), стол – 18 шт., стул – 18 шт. Доступ к сети «Интернет», в электронную информационно-образовательную среду Университета.

Перечень лицензионного программного обеспечения: Microsoft Windows 7 Professional; Microsoft Windows XP Professional, Microsoft Office 2007 Professional Plus, антивирусное программное обеспечение: Kaspersky Endpoint Security, 7-zip (свободно распространяемое ПО), Foxit Reader (свободно распространяемое ПО), SeaMonkey (свободно распространяемое ПО), Chromium (свободно распространяемое ПО), Java Runtime Environment (свободно распространяемое ПО), doPDF (свободно распространяемое ПО), GNU Image Manipulation Program (свободно распространяемое ПО), Inkscape (свободно распространяемое ПО), XnView (свободно распространяемое ПО), K-Lite Codec Pack (свободно распространяемое ПО), FAR Manager (свободно распространяемое ПО).

#### **8.3. Помещения для хранения и профилактического обслуживания оборудования: 8.3.1.** Центр новых информационных технологий и средств обучения:

Оснащенность: персональный компьютер - 2 шт. (доступ к сети «Интернет»), монитор - 4 шт., сетевой накопитель - 1 шт., источник бесперебойного питания - 2 шт., телевизор плазменный Panasonic - 1 шт., точка Wi-Fi - 1 шт., паяльная станция - 2 шт., дрель - 5 шт., перфоратор - 3 шт., набор инструмента - 4 шт., тестер компьютерной сети - 3 шт., баллон со сжатым газом - 1 шт., паста теплопроводная - 1 шт., пылесос - 1 шт., радиостанция - 2 шт., стол – 4 шт., тумба на колесиках - 1 шт., подставка на колесиках - 1 шт., шкаф - 5 шт., кресло - 2 шт., лестница Alve - 1 шт.

Перечень лицензионного программного обеспечения: Microsoft Windows 7 Professional, Microsoft Office 2010 Professional Plus, антивирусное программное обеспечение: Kaspersky Endpoint Security, 7-zip (свободно распространяемое ПО), Foxit Reader (свободно распространяемое ПО), SeaMonkey (свободно распространяемое ПО), Chromium (свободно распространяемое ПО), Java Runtime Environment (свободно распространяемое ПО), doPDF (свободно распространяемое ПО), GNU Image Manipulation Program (свободно распространяемое ПО), Inkscape (свободно распространяемое ПО), XnView (свободно распространяемое ПО), K-Lite Codec Pack (свободно распространяемое ПО), FAR Manager (свободно распространяемое ПО).

**8.3.2.** Центр новых информационных технологий и средств обучения (Учебный центр №2):

Оснащенность: стол - 5 шт., стул - 2 шт., кресло - 2 шт., шкаф - 2 шт., персональный компьютер - 2 шт. (доступ к сети «Интернет»), монитор - 2 шт., МФУ - 1 шт., тестер компьютерной сети - 1 шт., баллон со сжатым газом - 1 шт., шуруповерт - 1 шт.

Перечень лицензионного программного обеспечения: Microsoft Windows 7 Professional, Microsoft Office 2007 Professional Plus, антивирусное программное обеспечение: Kaspersky Endpoint Security, 7-zip (свободно распространяемое ПО), Foxit Reader (свободно распространяемое ПО), SeaMonkey (свободно распространяемое ПО), Chromium (свободно распространяемое ПО), Java Runtime Environment (свободно распространяемое ПО), doPDF (свободно распространяемое ПО), GNU Image Manipulation Program (свободно распространяемое ПО), Inkscape (свободно распространяемое ПО), XnView (свободно распространяемое ПО), K-Lite Codec Pack (свободно распространяемое ПО), FAR Manager (свободно распространяемое ПО).

**8.3.3.** Центр новых информационных технологий и средств обучения (Учебный центр №3 (Инженерный корпус)):

Оснащенность: стол - 2 шт., стул - 4 шт., кресло - 1 шт., шкаф - 2 шт., персональный компьютер - 1 шт. (доступ к сети «Интернет»), веб-камера Logitech HD C510 - 1 шт., колонки Logitech - 1 шт., тестер компьютерной сети - 1 шт., дрель - 1 шт., телефон - 1 шт., набор ручных инструментов - 1 шт.

Перечень лицензионного программного обеспечения: Microsoft Windows 7 Professional, Microsoft Office 2007 Professional Plus, антивирусное программное обеспечение: Kaspersky Endpoint Security, 7-zip (свободно распространяемое ПО), Foxit Reader (свободно распространяемое ПО), SeaMonkey (свободно распространяемое ПО), Chromium (свободно распространяемое ПО), Java Runtime Environment (свободно распространяемое ПО), doPDF (свободно распространяемое ПО), GNU Image Manipulation Program (свободно распространяемое ПО), Inkscape (свободно распространяемое ПО), XnView (свободно распространяемое ПО), K-Lite Codec Pack (свободно распространяемое ПО), FAR Manager (свободно распространяемое ПО).

#### **8.4. Лицензионное программное обеспечение:**

Перечень лицензионного программного обеспечения:

Microsoft Windows 7 Professional, Microsoft Office 2007 Professional Plus; CorelDRAW Graphics Suite X5, Autodesk product: Building Design Suite Ultimate 2016, product Key: 766H1, антивирусное про-граммное обеспечение: Kaspersky Endpoint Security, 7-zip (свободно распространяемое ПО), Foxit Reader (свободно распространяемое ПО), SeaMonkey (свободно распространяемое ПО), Chromium (свободно распространяемое ПО), Java Runtime Environment (свободно распространяемое ПО), doPDF (свободно распространяемое ПО), GNU Image Manipulation Program (свободно распростра-няемое ПО), Inkscape (свободно распространяемое ПО), XnView (свободно распространяемое ПО), K-Lite Codec Pack (свободно распространяемое ПО), FAR Manager (свободно распространяемое ПО), Cisco Packet Tracer 7.1 (свободно распространяемое ПО), Quantum GIS (свободно распро-страняемое ПО), Python (свободно распространяемое ПО), R (свободно распространяемое ПО), Rstudio (свободно распространяемое ПО), SMath Studio (свободно распространяемое ПО), GNU Octave (свободно распространяемое ПО), Scilab (свободно распространяемое ПО).